#### Read PDF Autodesk 3ds Max 7 Tutorial Guide

Getting the books **Autodesk 3ds Max 7 Tutorial Guide** now is not type of inspiring means. You could not abandoned going gone books store or library or borrowing from your friends to admission them. This is an no question simple means to specifically acquire lead by on-line. This online message Autodesk 3ds Max 7 Tutorial Guide can be one of the options to accompany you behind having additional time.

It will not waste your time. agree to me, the e-book will completely aerate you additional matter to read. Just invest little period to door this on-line statement **Autodesk 3ds Max 7 Tutorial Guide** as with ease as evaluation them wherever you are now.

#### **KEY=3DS - CAITLYN CALLAHAN**

## Kelly L. Murdock's Autodesk 3ds Max 2021 Complete Reference Guide

SDC Publications Kelly L. Murdock's Autodesk 3ds Max 2021 Complete Reference Guide is a popular book among users new to 3ds Max and is used extensively in schools around the globe. The success of this book is found in its simple easy-to-understand explanations coupled with its even easier to follow tutorials. The tutorials are laser focused on a specific topic without any extra material, making it simple to grasp difficult concepts. The book also covers all aspects of the software, making it a valuable reference for users of all levels. The Complete Reference Guide is the ultimate book on 3ds Max, and like Autodesk's 3D animation software, it just gets better and better with each release. Whether you're new to 3ds Max or an experienced user, you'll find everything you need in this complete resource. The book kicks off with a getting started section, so beginners can jump in and begin working with 3ds Max right away. Experienced 3ds Max users will appreciate advanced coverage of features like crowd simulation, particle systems, radiosity, MAXScript and more. Over 150 tutorials – complete with before and after files – help users at all levels build real world skills.

Sams Publishing Full Color! In just 24 sessions of one hour or less, Sams Teach Yourself 3ds Max in 24 Hours will help you master Autodesk 3ds Max 2014 and use it to create outstanding 3D content for games, video, film, and motion graphics. Using this book's straightforward, step-by-step approach, you'll master powerful 3ds Max tools for modeling, animation, rendering, compositing, and more. Every lesson builds on what you've already learned, giving you a rock-solid foundation for real-world success! Step-by-step instructions carefully walk you through the most common 3ds Max tasks. "Try It Yourself" guided mini tutorials offer quick hands-on experience with 3ds Max's key tools. Quizzes and exercises test your knowledge. Notes, tips, and caution s offer extra information and alert you to possible problems. Learn how to... Quickly get comfortable with the 3ds Max 2014 interface Create, move, and modify 3D objects Edit and tweak the elements of any object Start modeling hard-surface and organic objects Work with materials and textures Explore and create animation Illuminate scenes with lighting Use cameras to control a scene's point of view Render 3D creations for production Rig and skin objects, making them easier to animate Learn the 12 essential principles of character animation Create devastating dynamic simulations Add visual effects, cloth, hair, and fur Automate repetitive tasks with MAXScript Create a professional-quality showcase The accompanying DVD/website contain how-to videos for dozens of key 3ds Max 2014 tasks, extensive sample art and models, and additional bonus content.

#### 3ds Max in 24 Hours, Sams Teach Yourself

CADCIM Technologies Autodesk 3ds Max 2021: A Comprehensive Guide aims at harnessing the power of Autodesk 3ds Max for modelers, animators, and designers. The book caters to the needs of both the novice and the advanced users of 3ds Max. Keeping in view the varied requirements of the users, the textbook first introduces the basic features of 3ds Max 2021 and then gradually progresses to cover the advanced 3D models and animations. In this textbook, one project which is based on the tools and concepts covered in the text has been added to enhance the knowledge of the users.

### Autodesk 3ds Max 2011: A Comprehensive guide

Pearson Education India

#### Autodesk 3ds Max 2021: A Comprehensive Guide, 21st Edition

Additionally, in this edition, the readers will be able to learn about some new and enhanced features of 3ds Max 2020 such as Compound Shapes and Chamfer Modifier. This book will help you unleash your creativity, thus helping you create stunning 3D models and animations. Salient Features Consists of 18 chapters and 1 project that are organized in a pedagogical sequence covering various aspects of modeling, texturing, lighting, and animation. The author has followed the tutorial approach to explain various concepts of modeling, texturing, lighting, and animation. The first page of every chapter summarizes the topics that are covered in it. Step-by-step instructions that quide the users through the learning process. Additional information throughout the book in the form of notes and tips. Self-Evaluation Tests and Review Questions at the end of each chapter to help the users assess their knowledge. Table of Contents Chapter 1: Introduction to Autodesk 3ds Max 2021 Chapter 2: Standard Primitives Chapter 3: Extended Primitives Chapter 4: Working with Architectural Objects Chapter 5: Splines and Extended Splines Chapter 6: Modifying Splines Chapter 7: Materials and Maps Chapter 8: Modifying 3D Mesh Objects Chapter 9: Graphite Modeling Technique Chapter 10: Compound Objects Chapter 11: Modifiers Chapter 12: Lights and Rendering Chapter 13: Animation Basics Chapter 14: Rigid Body Dynamics and Helpers Chapter 15: NURBS Modeling \* Chapter 16: Systems, Hierarchy, and Kinematics \* Chapter 17: Particle Systems and Space Warps-I \* Chapter 18: Particle Systems and Space Warps-II \* Project 1: Creating a Diner Index (\*For free download) Free Teaching and Learning Resources: CADCIM Technologies provides the following free teaching and learning resources with this book: Technical support by contacting 'techsupport@cadcim.com' Max and Media files used in tutorials, exercises \*, and illustrations Instructor Guide with solution to all review questions and instructions to create the models for exercises \* Additional learning resources at '3dsmaxexperts.blogspot.com' and 'youtube.com/cadcimtech' ( \* For Faculty only) We also provide video courses on Autodesk 3ds Max. To enroll, please visit the CADCIM website using the following link: 'www.cadcim.com/video-courses'

CADCIM Technologies Pixologic ZBrush 4R8: A Comprehensive Guide book covers all features of ZBrush 4R8 in a simple, lucid, and comprehensive manner. It gives in-depth details of the concepts and explains the usage and functions of ZBrush such as DynaMesh, NanoMesh, ZRemesher, ZModeler, NanoMesh, and KeyShot renderer. In this edition, new features such as Gizmo 3D and the Live Boolean mode, which is used to generate boolean results, have been explained. This book will unleash your creativity and transform your imagination into reality, thus helping you create realistic 3D models. This book caters to the needs of both the novice and advanced users of ZBrush 4R8 and is ideally suited for learning at your convenience and at your pace. Salient Features: Consists of 12 chapters and 1 project that are organized in a pedagogical sequence covering various aspects of modeling, texturing, lighting, and animation. The author has followed the tutorial approach to explain various concepts of modeling, texturing, lighting, and animation. The first page of every chapter summarizes the topics that will be covered in it. Step-by-step instructions that guide the users through the learning process. Additional information is provided throughout the book in the form of notes and tips. Self-Evaluation test and Review Questions are given at the end of each chapter so that the users can assess their knowledge. Table of Contents Chapter 1: Exploring ZBrush Interface Chapter 2: Sculpting Brushes Chapter 3: Introduction to Digital Sculpting Chapter 4: SubTools and FiberMesh Chapter 5: ZSpheres Chapter 6: DynaMesh, NanoMesh, and ZRemesher Chapter 7: ShadowBox Chapter 8: Materials in ZBrush Chapter 9: Texturing in ZBrush Chapter 10: UV Master Chapter 11: Lighting Chapter 12: Rendering Project 1: Cartoon Character Modeling Index

## Pixologic ZBrush 4R8: A Comprehensive Guide, 4th Edition

CADCIM Technologies Autodesk 3ds Max 2018: A Comprehensive Guide aims at harnessing the power of Autodesk 3ds Max for modelers, animators, and designers. The book caters to the needs of both the novice and the advanced users of 3ds Max. Keeping in view the varied requirements of the users, the book first introduces the basic features of 3ds Max 2018 and then gradually progresses to cover the advanced 3D models and animations. In this book, two projects based on the tools and concepts covered in the book have been added to enhance the knowledge of users. This book will help you unleash your creativity, thus helping you create stunning 3D models and animations. The book will help the learners transform their imagination into reality with ease. Also, it takes the users across a wide spectrum of animations through progressive examples, numerous illustrations, and ample exercises. Salient Features Consists of 18 chapters and 1 project that are organized in a pedagogical sequence covering various aspects of modeling, texturing, lighting, and animation. The author has followed the tutorial approach to explain various concepts of modeling, texturing, lighting, and animation. The first page of every chapter summarizes the topics that are covered in it. Step-by-step instructions that quide the users through the learning process. Additional information is provided throughout the book in the form of notes and tips. Self-Evaluation test and Review Questions are given at the end of each chapter so that the users can assess their knowledge. Table of Contents Chapter 1: Introduction to Autodesk 3ds Max 2018 Chapter 2: Standard Primitives Chapter 3: Extended Primitives Chapter 4: Working with Architectural Objects Chapter 5: Splines and Extended Splines Chapter 6: Modifying Splines Chapter 7: Materials and Maps Chapter 8: Modifying 3D Mesh Objects Chapter 9: Graphite Modeling Technique Chapter 10: NURBS Modeling Chapter 11: Compound Objects Chapter 12: Modifiers Chapter 13: Lights and Cameras Chapter 14: Animation Basics Chapter 15: Systems, Hierarchy, and Kinematics Chapter 16: Rigid Body Dynamics and Helpers Chapter 17: Particle Systems and Space Warps-I (For free download) Chapter 18: Particle Systems and Space Warps-II (For free download) Project 1: Creating a Diner Index

## Autodesk 3ds Max 2018: A Comprehensive Guide, 18th Edition

#### Autodesk 3ds Max 2013 Bible

John Wiley & Sons The most comprehensive e-book reference on Autodesk 3ds Max2013! Autodesk 3ds Max is used to create 80 percent of commerciallyavailable games and is also a key tool for visual effects artistsand graphic designers in film and television. This conveniente-book covers the 2013 version in expanded detail, including 12chapter-length quick-start projects and 39 additional chapters notfound in the print version. Along with complete referencesdetailing all Primitives, Modifiers, Materials, Maps, andControllers, it covers advanced topics such as Patches, NURBS,Radiosity, Network Rendering, and MAXScript. It's the perfectresource for both novices and pros. 3ds Max is the tool of choice for game developers as well asvisual effects artists and graphic designers in the film and TVindustries This comprehensive e-book includes complete coverage of 3ds Max2013, and is well suited for beginners and experts alike, as wellas for educational markets teaching beginning to advanced coursesusing 3ds Max. Features a complete reference for all Primitives, Modifiers,Materials, Maps, and Controllers Covers Patches, NURBS, Radiosity, Network Rendering, MAXScript,and other advanced topics Includes 12 chapter-length quick-start projects as well as 39chapters not found in the print version, all packed with timesavingtips and expert advice Third-party models and bonus tutorials are available on CD andcan be obtained by readers by emailing a request to3dsmax13cd@wiley.com Autodesk 3ds Max 2013 Bible, Expanded Edition by veterancomputer graphics author Kelly Murdock is the comprehensive e-bookguide for every 3ds Max user.

#### Exploring AutoCAD Civil 3D 2019, 9th Edition

CADCIM Technologies Exploring AutoCAD Civil 3D 2019 book introduces the users to the powerful Building Information Modeling (BIM) solution, AutoCAD Civil 3D. The BIM solution in AutoCAD Civil 3D helps create and visualize a coordinated data model. This data model can then be used to design and analyze a civil engineering project for its optimum and cost-effective performance. This book has been written considering the needs of the professionals such as engineers, surveyors, watershed and storm water analysts, land developers and CAD technicians, who wish to learn and explore the usage and abilities of AutoCAD Civil 3D in their respective domains. This book consists of 13 chapters covering Points Creations, Surface Creations, Surface Analysis, Corridor Modeling, Pipe Networks, Pressure Networks, and Parcels and so on. The chapters are organized in a pedagogical sequence to help users understand the concepts easily. Each chapter begins with a command section that provides a detailed explanation of the commands and tools in AutoCAD Civil 3D. The chapters in this book cover the basic as well as advanced concepts in AutoCAD Civil 3D such as COGO points, surfaces and surface analysis, alignments, profiles, sections, grading, assemblies, corridor modeling, earthwork calculations, and pipe and pressure networks. Salient Features: Consists of 13 chapters that are arranged in pedagogical sequence. Contains 808 pages, 50 tutorials, about 26 exercises, and more than 770 illustrations. Real-world engineering projects used in tutorials, exercises, and explaining various tools and concepts. Table of Contents Chapter 1: Introduction to AutoCAD Civil 3D 2019 Chapter 2: Working with Points Chapter 3: Working with Surfaces Chapter 4: Surface Volumes and Analysis Chapter 5: Alignments Chapter 6: Working with Profiles Chapter 7: Working with Assemblies and Subassemblies Chapter 8: Working with Corridors and Parcels Chapter 9: Sample Lines, Sections, and Quantity Takeoffs Chapter 10: Feature Lines and Grading Chapter 11: Pipe Networks Chapter 12: Pressure Networks Chapter 13: Working with Plan Production Tools, and Data Shortcuts Index

## Kelly L. Murdock's Autodesk 3ds Max 2020 Complete Reference Guide

SDC Publications Kelly L. Murdock's Autodesk 3ds Max 2020 Complete Reference Guide is a popular book among users new to 3ds Max and is used extensively in schools around the globe. The success of this book is found in its simple easy-to-understand explanations coupled with its even easier to follow tutorials. The tutorials are laser focused on a specific topic without any extra material, making it simple to grasp difficult concepts. The book also covers all aspects of the software, making it a valuable reference for users of all levels. The Complete Reference Guide is the ultimate book on 3ds Max, and like Autodesk's 3D animation software, it just gets better and better with each release. Whether you're new to 3ds Max or an experienced user, you'll find everything you need in this complete resource. The book kicks off with a getting started section, so beginners can jump in and begin working with 3ds Max right away. Experienced 3ds Max users will appreciate advanced coverage of features like crowd simulation, particle systems, radiosity, MAXScript and more. Over 150 tutorials – complete with before and after files – help users at all levels build real world skills. What is Autodesk 3ds Max? Autodesk 3ds Max is a popular 3D modeling, animation, rendering, and compositing software widely used by game developers and graphic designers in the film and television industry. What you'll learn Discover all the new features and changes in 3ds Max 2020 Learn how to reference, select, clone, group, link and transform objects Explore 3D modeling and how to apply materials and textures Set impressive scenes with backgrounds, cameras and lighting Master smart techniques for rendering, compositing and animating Create characters, add special effects, and finish with dynamic animations such as hair and cloth Get comfortable with key tools such as Track View, Quicksilver, mental ray®, Space Warps, MassFX and more Who this book is for This comprehensive reference quide not only serves as a reference for experienced users, but it also easily introduces beginners to this complex software. Packed with expert advice from popular author Kelly Murdock, it begins with a getting started section to get you up and running, then continues with more than 150 step-by-step tutorials, in depth coverage of advanced features, and plenty of tips and timesavers along the way. Section Videos Each section of the book has a corresponding video. In each video author Kelly Murdock gives a brief overview of the contents of that section in the book, and covers some of the basics from the chapters within

that section.

## 3D Max 2019 Training Guide Realistic 3D Modeling Tutorial

BPB Publications Let Your Creativity travel without moving your feet... DESCRIPTION Book is short, lively and based on practical platforms. Everything has been given step by step by using real-world and imagined examples. It takes the reader through the content design process explaining everything along the way. Welcome to the world of Autodesk 3ds Max, a 3D modeling, animation, and rendering software package developed by Autodesk Inc. It is widely used by architects, game developers, design visualization specialists, and visual effects artists. A wide range of modeling and texturing tools make it an ideal platform for 3D modelers and animators. The intuitive user interface and workflow tools of Autodesk 3ds Max have made the job of design visualization specialists easier. Autodesk 3ds Max 2019 Training guide is a tutorial-based textbook that introduces the readers to the basic features of 3ds Max 2019 created on real world model through tutorials. The textbook caters to the needs of both the novice and the advanced users of the software. This textbook will help you unleash your creativity and help you create simple and complete 3D models and animations. The textbook will help the learners transform their imagination into reality with ease. KEY FEATURES Step by step explanation. Tutorial book using real world example. Easy to Learn and simple to understand. WHAT WILL YOU LEARN 3Ds max, its graphical user interface. Standard, extended primitives. Spline, Nurb curves, object space modifiers. Basic and Advance modelling tools. WHO THIS BOOK IS FOR 3D designer, 3D modular and Interior designer Table of Contents 1. Introduction & Overview 2. Create-Geometry 3. Create-Shape and Basic Tool 4. Modify-Object Space Modifiers 5. Basic Tools 6. Advance Modeling Tools

CADCIM Technologies Introduction to Java Programming is a book for software developers to familiarize them with the concept of object-oriented programming (OOP). The book enables the reader to understand the basic features of Java. The line-by-line explanation of the source code, a unique feature of the book, enables the students to gain a thorough and practical understanding of Java. The chapters in this book are structured in a pedagogical sequence, which makes this book very effective in learning the features and capabilities of the software. Salient Features Each concept discussed in the book is exemplified by an application to clarify and facilitate better understanding. This book introduces the key ideas of object-oriented programming in an innovative way. The concepts are illustrated through best programs, covering the basic aspects of Java. Additional information is provided to the users in the form of notes. There is an extensive use of examples, schematic representation, screen captures, tables, and programming exercises. Table of Contents Chapter 1: Introduction to Java Chapter 2: Fundamental Elements in Java Chapter 3: Control Statements and Arrays Chapter 4: Classes and Objects Chapter 5: Inheritance Chapter 6: Packages, Interfaces, and Inner Classes Chapter 7: Exception Handling Chapter 8: Multithreading Chapter 9: String Handling Chapter 10: Introduction to Applets and Event Handling Chapter 11: Abstract Window Toolkit Chapter 12: The Java I/O System Index

#### Introduction to Java Programming, 2nd Edition

CADCIM Technologies Welcome to the world of Autodesk 3ds Max, a 3D modeling, animation, and rendering software package developed by Autodesk Inc. It is widely used by architects, game developers, design visualization specialists, and visual effects artists. A wide range of modeling and texturing tools make it an ideal platform for 3D modelers and animators. The intuitive user interface and workflow tools of Autodesk 3ds Max have made the job of design visualization specialists easier. Autodesk 3ds Max 2018 for Beginners: A Tutorial Approach is a tutorial-based book that introduces the readers to the basic features of 3ds Max 2018 created on real world model through tutorials. The book caters to the needs of both the novice and the advanced users of the software. This book will help you unleash your creativity and help you create simple and complete 3D models and animations. The book will help the learners transform their imagination into reality with ease. Salient Features Consists of 17 chapters and 5 real world based projects that are organized in a pedagogical sequence covering various aspects of modeling, texturing, lighting, and animation. The author has followed the tutorial approach to explain various concepts of modeling, texturing, lighting, and animation. The first page of every chapter summarizes the topics that are covered in it. Step-by-step instructions that guide the users through the learning process. Additional information is provided throughout the book in the form of notes and tips. Self-Evaluation test, Review Questions are given at the end of each chapter so that the users can assess their knowledge. Student project has been given at the end of this book to test and enhance the skills of students. Table of Contents Chapter 1: Introduction to Autodesk 3ds Max 2018 Chapter 2: Primitive Objects - I Chapter 3: Primitive Objects - II Chapter 4: Working with Splines - I Chapter 5: Working with Splines - II Chapter 6: Lofting, Twisting, and Deforming Objects Chapter 7: Material Editor: Creating Materials Chapter 8: Material Editor: Texture Maps-I Chapter 9: Material Editor: Texture Maps-II Chapter 10: Material Editor: Controlling Texture Maps Chapter 11: Material Editor: Miscellaneous Materials Chapter 12: Interior Lighting-I Chapter 13: Interior Lighting-II Chapter 14: Animation Basics Chapter 15: Complex Animation Chapter 16: Rendering Chapter 17: Creating Walkthrough Project 1:

#### Autodesk 3ds Max 2018 for Beginners: A Tutorial Approach, 18th Edition

Creating a Windmill Project 2: Creating a Diner Project 3: Architectural Project Project 4: Corporate Design Project Project 5: Creating a Computer Center Index Blender 2.79 for Digital Artists

CADCIM Technologies Blender 2.79 for Digital Artists book covers major features of Blender 2.79 in a simple, lucid, and comprehensive manner. Keeping in view the varied requirements of the users, the book introduces the basic features of Blender 2.79 and then gradually progresses to cover the advanced features. This book will help you unleash your creativity, thus helping you create stunning 3D models. The book will help the learners transform their imagination into reality with ease. Also, it takes the users through progressive tutorials, numerous illustrations, and ample exercises. Salient Features Consists of 11 chapters that are organized in a pedagogical sequence covering various aspects of modeling, sculpting, texturing, lighting, rigging, animation, rigid body dynamics, and particle system. The author has followed the tutorial approach to explain various concepts of modeling, texturing, lighting, and animation. The first page of every chapter summarizes the topics that are covered in it. Step-by-step instructions that quide the users through the learning process. Additional information is provided throughout the book in the form of notes and tips. Self-Evaluation Test and Review Questions are given at the end of each chapter so that the users can assess their knowledge. Table of Contents Chapter 1: Introduction to Blender Interface Chapter 2: Working with Mesh Primitives Chapter 3: Working with Curve Primitives Chapter 4: Working with Modifiers Chapter 5: Digital Sculpting Techniques Chapter 6: Working with Materials - I Chapter 7: Working with Materials - II Chapter 8: Lights and Cameras Chapter 9: Basics of Rigging and Animation Chapter 10: Rigid Body Dynamics Chapter 11: Working with Particles Index

#### Autodesk 3ds Max 2020: A Comprehensive Guide, 20th Edition

CADCIM Technologies Autodesk 3ds Max 2020: A Comprehensive Guide book aims at harnessing the power of Autodesk 3ds Max for modelers, animators, and designers. The book caters to the needs of both the novice and the advanced users of 3ds Max. Keeping in view the varied requirements of the users, the book first introduces the basic features of 3ds Max 2020 and then gradually progresses to cover the advanced 3D models and animations. In this book, one project which is based on the tools and concepts covered in the text has been added to enhance the knowledge of the users. Additionally, in this edition, the readers will be able to learn about some new and enhanced features of 3ds Max 2020 such as Compound Shapes and Chamfer Modifier. Salient Features: Consists of 18 chapters and 1 project that are organized in a pedagogical sequence covering various aspects of modeling, texturing, lighting, and animation. The author has followed the tutorial approach to explain various concepts of modeling, texturing, lighting, and animation. The first page of every chapter summarizes the topics that are covered in it. Step-by-step instructions that guide the users through the learning process. Additional information throughout the book in the form of notes and tips. Self-Evaluation Tests and Review Questions at the end of each chapter to help the users assess their knowledge. Table of Contents Chapter 1: Introduction to Autodesk 3ds Max 2020 Chapter 2: Standard Primitives Chapter 3: Extended Primitives Chapter 4: Working with Architectural Objects Chapter 5: Splines and Extended Splines Chapter 6: Modifying Splines Chapter 7: Materials and Maps Chapter 8: Modifying 3D Mesh Objects Chapter 9: Graphite Modeling Technique Chapter 10: Compound Objects Chapter 11: Modifiers Chapter 12: Lights and Rendering Chapter 13: Animation Basics Chapter 14: Rigid Body Dynamics and Helpers Chapter 15: NURBS Modeling \* Chapter 16: Systems, Hierarchy, and Kinematics \* Chapter 17: Particle Systems and Space Warps-I \* Chapter 18: Particle Systems and Space Warps-II \* Project 1: Creating a Diner Index (\*For free download)

## Autodesk 3ds Max 2022 for Beginners: A Tutorial Approach, 22nd Edition

CADCIM Technologies Autodesk 3ds Max 2022 for Beginners: A Tutorial Approach is a tutorial-based book that introduces the readers to the features of 3ds Max 2022 such as modeling, texturing, lighting, Animation, and Arnold rendering in an effective and simple manner. In this edition, the readers will be able to learn about the Smart Extrude concept introduced in 3ds Max 2022. This book will help readers unleash their creativity and help them create simple 3D models and animations. The book will help the learners transform their imagination into reality with ease. Salient Features Consists of 17 chapters and 5 real-world projects that are organized in a pedagogical sequence covering various aspects of modeling, texturing, lighting, rendering, and animation. The author has followed the tutorial approach to explain various concepts of modeling, texturing, lighting, rendering, and animation. The first page of every chapter summarizes the topics that are covered in it. Step-by-step instructions that guide the users through the learning process. Additional information is provided throughout the book in the form of notes and tips. Self-Evaluation test, Review Questions, and exercises are given at the end of each chapter so that the users can assess their knowledge. Student project has been given at the end of this book to test and enhance the skills of students. Table of Contents Chapter 1: Introduction to Autodesk 3ds Max 2022 Chapter 2: Primitive Objects – I Chapter 3: Primitive Objects – II Chapter 4: Working with Splines – I Chapter 5: Working with Splines - II Chapter 6: Lofting, Twisting, and Deforming Objects Chapter 7: Material Editor: Creating Materials Chapter 8: Material Editor - Texture Maps - I Chapter 9: Material Editor - Texture Maps - II Chapter 10: Material Editor: Controlling Texture Maps Chapter 11: Material Editor: Miscellaneous Materials Chapter 12: Interior Lighting - I Chapter 13: Interior Lighting - II Chapter 14: Animation Basics Chapter 15: Complex Animation Chapter 16: Arnold Materials, Lights, and Rendering Chapter 17: Creating Walkthrough Project 1: Creating a Windmill Project 2: Creating a Diner Project 3: Architectural Project Project 4: Corporate Design Project Project 5: Creating a Computer Center Index

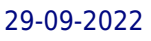

#### Autodesk Maya 2019: A Comprehensive Guide, 11th Edition

CADCIM Technologies Autodesk Maya 2019 is a powerful, integrated 3D modeling, animation, visual effects, and rendering software developed by Autodesk Inc. This integrated node based 3D software finds its application in the development of films, games, and design projects. A wide range of 3D visual effects, computer graphics, and character animation tools make it an ideal platform for 3D artists. The intuitive user interface and workflow tools of Maya 2019 have made the job of design visualization specialists a lot easier. Autodesk Maya 2019: A Comprehensive Guide book covers all features of Autodesk Maya 2019 software in a simple, lucid, and comprehensive manner. It aims at harnessing the power of Autodesk Maya 2019 for 3D and visual effect artists, and designers. This Autodesk Maya 2019 book will help you transform your imagination into reality with ease. Also, it will unleash your creativity, thus helping you create realistic 3D models, animation, and visual effects. It caters to the needs of both the novice and advanced users of Maya 2019 and is ideally suited for learning at your convenience and at your pace. Salient Features: Consists of 17 chapters that are organized in a pedagogical sequence covering a wide range of topics such as Maya interface, Polygon modeling, NURBS modeling, texturing, lighting, cameras, animation, Paint Effects, Rendering, nHair, Fur, Fluids, Particles, nParticles and Bullet Physics in Autodesk Maya 2019. The first page of every chapter summarizes the topics that are covered in it. Consists of hundreds of illustrations and a comprehensive coverage of Autodesk Maya 2019 concepts & commands. Real-world 3D models and examples focusing on industry experience. Step-by-step instructions that guide the user through the learning process. Additional information is provided throughout the book in the form of tips and notes. Self-Evaluation test, Review Questions, and Exercises are given at the end of each chapter so that the users can assess their knowledge. Table of Contents Chapter 1: Exploring Maya Interface Chapter 2: Polygon Modeling Chapter 3: NURBS Curves and Surfaces Chapter 4: NURBS Modeling Chapter 5: UV Mapping Chapter 6: Shading and Texturing Chapter 7: Lighting Chapter 8: Animation Chapter 9: Rigging, Constraints, and Deformers Chapter 10: Paint Effects Chapter 11: Rendering Chapter 12: Particle System Chapter 13: Introduction to nParticles Chapter 14: Fluids Chapter 15: nHair Chapter 16: Bifrost Chapter 17: Bullet Physics Index

CADCIM Technologies MAXON CINEMA 4D R20 Studio: A Tutorial Approach is a tutorial-based book and aims at harnessing the power of MAXON CINEMA 4D R20 Studio software for modelers, animators, and designers. The book caters to the needs of both the novice and the advance users of MAXON CINEMA 4D R20 Studio. Keeping in view the varied requirements of users, the book first introduces the basic features of CINEMA 4D R20 Studio And then progresses to cover the advanced techniques. In this book, two projects based on the tools and concepts covered in the book have been added to enhance the knowledge of users. This book will help you unleash your creativity and transform your imagination into reality with ease. Salient Features: Consists of 13 Chapters and 2 Projects that are organized in a pedagogical sequence covering various aspects of modeling, sculpting texturing, lighting, rendering, and animation. The author has followed the tutorial approach to explain various concepts of modeling, texturing, lighting, and animation. The first page of every chapter summarizes the topics that are covered in it. Additional information is provided throughout the book in the form of notes and tips. Self-Evaluation Test and Review Questions are given at the end of each chapter so that the users can assess their knowledge. Table of Contents Chapter 1: Exploring CINEMA 4D R20 Studio Interface Chapter 2: Working with Splines Chapter 3: Introduction to Polygon Modeling Chapter 4: Sculpting Chapter 5: Texturing Chapter 6: Lighting Chapter 7: Rigging Chapter 8: Animation Chapter 9: Introduction to UV Mapping Chapter 10: Compositing 3D objects Chapter 11: Rendering Chapter 12: MoGraph Chapter 13: Working with XPresso Project 1: Creating an Indoor Scene Project 2: Texturing an Indoor Scene Index

## MAXON CINEMA 4D R20 Studio: A Tutorial Approach, 7th Edition

CADCIM Technologies Autodesk 3ds Max 2022: A Comprehensive Guide book aims at harnessing the power of Autodesk 3ds Max for modelers, animators, and designers. The book caters to the needs of both the novice and the advanced users of 3ds Max. Keeping in view the varied requirements of the users, the book first introduces the basic features of 3ds Max 2022 and then gradually progresses to cover the advanced 3D models and animations. In this book, one project which is based on the tools and concepts covered in the book has been added to enhance the knowledge of the users. Additionally, in this edition, the readers will be able to learn about some new and enhanced features introduced in 3ds Max 2022 such as Smart Extrude, Retopology modifier, Relax modifier, Slice modifier, Symmetry modifier, and so on. This book will help you unleash your creativity, thus helping you create stunning 3D models and animations.

#### Autodesk 3ds Max 2022: A Comprehensive Guide, 22nd Edition

## 3Ds Max 2008: A Complete Guide

Pearson Education India

## Kelly L. Murdock's Autodesk 3ds Max 2016 Complete Reference Guide

SDC Publications Kelly L. Murdock's Autodesk 3ds Max 2016 Complete Reference Guide is a popular book among users new to 3ds Max and is used extensively in schools around the globe. The success of this book is found in its simple easy-to-understand explanations coupled with its even easier to follow tutorials. The tutorials are laser focused on a specific topic without any extra material, making it simple to grasp difficult concepts. The book also covers all aspects of the software, making it a valuable reference for users of all levels. The Complete Reference Guide is the ultimate book on 3ds Max, and like Autodesk's 3D animation software, it just gets better and better with each release. Whether you're new to 3ds Max or an experienced user, you'll find everything you need in this complete resource. The book kicks off with a getting started section, so beginners can jump in and begin working with 3ds Max right away. Experienced 3ds Max users, will appreciate advanced coverage of features like crowd simulation, particle systems, radiosity, MAXScript and more. Over 150 tutorials – complete with before and after files – help users at all levels build real world skills.

## Autodesk 3ds Max 2014 Essentials

#### Autodesk Official Press

John Wiley & Sons Great guide to the fundamentals of Autodesk 3ds Max 2014 This Autodesk Official Press guide is just what you need to learn the basics of Autodesk 3ds Max 2014 guickly and easily. Through a series of cool projects like designing an alarm clock, animating a thrown knife, or lighting a scene, you'll learn the essentials of modeling, rigging, animating, and rendering using the popular Autodesk 3ds Max 3D animation and effects software. It's a practical, hands-on approach allowing you to constantly reinforcing skills as you learn them. Downloadable before-and-after project files let you to compare your work to that of 3ds Max professionals. Even if you already have experience with 3ds Max, this book is a great reference for renewing your skills. And, it will help all users review and prepare for the Autodesk 3ds Max 2014 certification exams. Helps beginners and those migrating from other 3D animation and effects programs get up and running on Autodesk 3ds Max 2014 Features a realistic, task-based approach, so readers learn via a series of hands-on projects using downloadable files, all backed with ample instruction, explanation, and illustration Covers modeling, rigging, animating, rendering, skinning, architectural visualization, and more Written by Autodesk Authorized Authors and is an Autodesk Official Press book Get firsthand experience with 3ds Max, as well as a good start on preparing for the Autodesk 3ds Max 2014 Certified Professional exam, with Autodesk 3ds Max 2014 Essentials.

#### Autodesk 3ds Max 2019: A Comprehensive Guide, 19th Edition

CADCIM Technologies Autodesk 3ds Max 2019: A Comprehensive Guide book aims at harnessing the power of Autodesk 3ds Max for modelers, animators, and designers. The book caters to the needs of both the novice and the advanced users of 3ds Max. Keeping in view the varied requirements of the users, the book first introduces the basic features of 3ds Max 2019 and then gradually progresses to cover the advanced 3D models and animations. In this book, two projects based on the tools and concepts covered in the book have been added to enhance the knowledge of users. This book will help you unleash your creativity, thus helping you create stunning 3D models and animations. The book will help the learners transform their imagination into reality with ease. Also, it takes the users across a wide spectrum of animations through progressive examples, numerous illustrations, and ample exercises. Salient Features: Consists of 18 chapters, 1 project, and 1 student project that are organized in a pedagogical sequence covering various aspects of modeling, texturing, lighting, and animation. The author has followed the tutorial approach to explain various concepts of modeling, texturing, lighting, and animation. The first page of every chapter summarizes the topics that are covered in it. Step-by-step instructions that guide the users through the learning process. Additional information is provided throughout the book in the form of notes and tips. Self-Evaluation Test and Review Questions are given at the end of each chapter so that the users can assess their knowledge. Table of Contents Chapter 1: Introduction to Autodesk 3ds Max 2019 Chapter 2: Standard Primitives Chapter 3: Extended Primitives Chapter 4: Working with Architectural Objects Chapter 5: Splines and Extended Splines Chapter 6: Modifying Splines Chapter 7: Materials and Maps Chapter 8: Modifying 3D Mesh Objects Chapter 9: Graphite Modeling Technique Chapter 10: Compound Objects Chapter 11: Modifiers Chapter 12: Lights and Rendering Chapter 13: Animation Basics Chapter 14: Rigid Body Dynamics and Helpers Chapter 15: NURBS Modeling Chapter 16: Systems, Hierarchy, and Kinematics Chapter 17: Particle Systems and Space Warps-I Chapter 18: Particle Systems and Space Warps-II Project 1: Creating a Diner Student Project Index Free Teaching and Learning Resources Technical support by contacting

'techsupport@cadcim.com'. Max files used in tutorials, exercises, and illustrations. Customizable PowerPoint presentations of all chapters\*. Instructor Guide with solution to all review questions and instructions to create the models for exercises\*. Additional learning resources at 'https://3dsmaxexperts.blogspot.com' and 'youtube.com/cadcimtech'. (\* For faculty only)

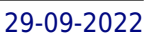

### 3ds max 7 New Features and Production Workflow

Taylor & Francis Welcome to the Discreet® Official Training Courseware for 3ds max 7® software! Consider this book an all-access pass to the production and teaching experience of Discreet's training experts. The lessons in the manual cover not only the new features found in 3ds max 7, but also their integration into the overall production workflow of using 3ds max. The training is designed for 3ds max users who want to enhance their skills, get familiar with new features, and quickly master how to utilize them. How you work through the tutorials is up to you. This unique two-in-one package contains: . Training DVD-ROM with animated modules in AVI format. An instructor demonstrates each step. . A book that clearly documents each tutorial. Contents: Modeling, Materials, Inverse Kinematics/Scripting, Animation, Lighting, Rendering, and Compositing Learn from the production and training expertise of Discreet Courseware Developers, Training Specialists, and Certified Trainers who contributed to this manual. For information about other Learning Tools products from Discreet, visit www.discreet.com/training.

#### SOLIDWORKS 2018: A Tutorial Approach, 4th Edition

CADCIM Technologies SOLIDWORKS 2018: A Tutorial Approach introduces readers to SOLIDWORKS 2018 software, one of the world's leading parametric solid modeling packages. In this book, the author has adopted a tutorial-based approach to explain the fundamental concepts of SOLIDWORKS. This book has been written with the tutorial point of view and the learn-by-doing theme to help the users easily understand the concepts covered in it. The book consists of 12 chapters that are structured in a pedagogical sequence that makes the book very effective in learning the features and capabilities of the software. The book covers a wide range of topics such as Sketching, Part Modeling, Assembly Modeling, Drafting in SOLIDWORKS 2018. In addition, this book covers the basics of Mold Design, FEA, and SOLIDWORKS Simulation. Salient Features: Consists of 12 chapters that are organized in a pedagogical sequence. Tutorial approach to explain various concepts of SOLIDWORKS 2018. First page of every chapter summarizes the topics that are covered in it. Step-by-step instructions that guide the users through the learning process. Several real-world mechanical engineering designs as tutorials and projects. Additional information throughout the book in the form of notes and tips. Self-Evaluation Tests and Review Questions at the end of the chapters for the users to assess their knowledge. Technical support by contacting 'techsupport@cadcim.com'. Additional learning resources at http://allaboutcadcam.blogspot.com. Table of Contents Chapter 1: Introduction to SOLIDWORKS 2018 Chapter 2: Drawing Sketches for Solid Models Chapter 3: Editing and Modifying Sketches Chapter 4: Adding Relations and Dimensions to Sketches Chapter 5: Advanced Dimensioning Techniques and Base Feature Options Chapter 6: Creating Reference Geometries Chapter 7: Advanced Modeling Tools-I Chapter 8: Advanced Modeling Tools-II Chapter 9: Assembly Modeling Chapter 10: Working with Drawing Views Chapter 11: Introduction to FEA and SOLIDWORKS Simulation Chapter 12: Introduction to Mold Design Student Project Index

CADCIM Technologies Exploring Autodesk Revit 2018 for Structure is a comprehensive book that has been written to cater to the needs of the students and the professionals who are involved in the AEC profession. This book enables the users to harness the power of BIM with Autodesk Revit 2018 for Structure for their specific use. In this book, the author emphasizes on physical modeling, analytical modeling, rebar modeling, and quantity scheduling. Also, Revit 2018 for Structure book covers the description of various stages involved in analyzing the model in Robot Structural Analysis software. This book is specially meant for professionals and students in structural engineering, civil engineering, and allied fields in the building industry. In this book, along with the main text, the chapters have been punctuated with tips and notes to give additional information on the concept, thereby enabling you to create your own innovative project. Salient Features Detailed explanation of structural tools of Autodesk Revit Real-world structural projects given as tutorials Tips and Notes throughout the book 546 pages of heavily illustrated text Self-Evaluation Tests, Review Questions, and Exercises at the end of each chapter Table of Contents Chapter 1: Introduction to Autodesk Revit 2018 for Structure Chapter 2: Getting Started with a Structural Project Chapter 3: Setting up a Structural Project Chapter 4: Structural Columns and Walls Chapter 5: Foundations, Beams, Floors, and Open Web Joists Chapter 6: Editing Tools Chapter 7: Documenting Models and Creating Families Chapter 8: Standard Views, Details, and Schedules Chapter 9: 3D Views, Sheets, Analysis, Reinforcements Chapter 10: Linking Revit Model with Robot Structural Analysis Student Project Index

## Exploring Autodesk Revit 2018 for Structure, 8th Edition

# Introducing 3ds Max 9

#### 3D for Beginners

John Wiley & Sons Video game and feature-film artists have used 3ds Max to create Halo 2, King Kong, Myst V, and more. Now you can harness this popular animation software with the clear, step-by-step instructions in this easy-to-follow guide. This book breaks down the complexities of 3D modeling, texturing, animating, and visual effects. Clear-cut explanations, tutorials, and hands-on projects help build your skills and a special color insert includes real-world examples from talented 3ds Max beginners. Note: CD-ROM/DVD and other supplementary materials are not included as part of eBook file.

## Autodesk Inventor Professional 2019 for Designers, 19th Edition

CADCIM Technologies Autodesk Inventor Professional 2019 for Designers is a comprehensive book that introduces the users to Autodesk Inventor 2019, a feature-based 3D parametric solid modeling software. All environments of this solid modeling software are covered in this book with thorough explanation of commands, options, and their applications to create real-world products. The mechanical engineering industry examples that are used as tutorials and the related additional exercises at the end of each chapter help the users to understand the design techniques used in the industry to design a product. Additionally, the author emphasizes on the solid modeling techniques that will improve the productivity and efficiency of the users. After reading this book, the users will be able to create solid parts, sheet metal parts, assemblies, weldments, drawing views with bill of materials, presentation views to animate the assemblies, and apply direct modeling techniques to facilitate rapid design prototyping. Salient Features: Detailed explanation of all concepts, techniques, commands, and tools of Autodesk Inventor Professional 2019 Tutorial approach to explain the concepts Step-by-step instructions and real-world mechanical engineering designs as tutorials and projects Additional information in the form of notes and tips Self-Evaluation Test, Review Ouestions, and Exercises at the end of each chapter for the users can assess their knowledge. Technical support by contacting 'techsupport@cadcim.com' Additional learning resources at 'allaboutcadcam.blogspot.com'. Table of Contents Chapter 1: Introduction Chapter 2: Drawing Sketches for Solid Models Chapter 3: Adding Constraints and Dimensions to Sketches Chapter 4: Editing, Extruding, and Revolving the Sketches Chapter 5: Other Sketching and Modeling Options Chapter 6: Advanced Modeling Tools-I Chapter 7: Editing Features and Adding Automatic Dimensions to Sketches Chapter 8: Advanced Modeling Tools-II Chapter 9: Assembly Modeling-I Chapter 10: Assembly Modeling-II Chapter 11: Working with Drawing Views-I Chapter 12: Working with Drawing Views-II Chapter 13: Presentation Module Chapter 14: Working with Sheet Metal Components Chapter 15: Introduction to Stress Analysis Chapter 16: Introduction to Weldments \* Chapter 17: Miscellaneous Tools \* Chapter 18: Working with Special Design Tools \* Chapter 19: Introduction to Plastic Mold Design \* Index \*(Free download from CADCIM Website) Free Teaching and Learning Resources Part files used in tutorials, exercises\*, and illustrations Instructor Guide with solution to all review questions and exercises\* (\* For faculty only)

CADCIM Technologies AutoCAD Plant 3D 2021 for Designers book introduces the readers to AutoCAD Plant 3D 2021, one of the world's leading application, designed specifically to create and modify P&ID's and plant 3D models. In this book, the author emphasizes on the features of AutoCAD Plant 3D 2021 that allow the user to design piping & instrumentation diagrams and 3D piping models. Also, the chapters are structured in a pedagogical sequence that makes this book very effective in learning the features and capabilities of AutoCAD Plant 3D 2021. Special emphasis has been laid in this book on tutorials and exercises, which relate to the real world projects, help you understand the usage and abilities of the tools available in AutoCAD Plant 3D 2021. You will learn how to setup a project, create and edit P&IDs, design a 3D Plant model, generate isometric/orthographic drawings, as well as how to publish and print drawings. Salient Features: - Consists of 10 chapters that are organized in a pedagogical sequence. - Comprehensive coverage of AutoCAD Plant 3D 2021 concepts and techniques. - Tutorial approach for better learning. - Detailed explanation of all commands and tools. - Summarized content on the first page of every chapter. - Hundreds of illustrations for easy understanding of concepts. - Step-by-step instructions to guide the users through the learning process. - Real-world mechanical engineering designs as tutorials. - Additional information in the form of notes and tips. - Self-Evaluation Tests and Review Questions at the end of each chapter to help the users assess their knowledge. Table of Contents Chapter 1: Introduction to AutoCAD Plant 3D Chapter 2: Creating Project and P&IDs Chapter 3: Creating Structures Chapter 4: Creating Equipment Chapter 5: Editing Specifications and Catalogs Chapter 6: Routing Pipes Chapter 7: Adding Valves, Fittings, and Pipe Supports Chapter 8: Creating Isometric Drawings Chapter 9: Creating Orthographic Drawings Chapter 10: Managing Data and Creating Reports Project: Thermal Power Plant (For free download) Index

### AutoCAD Plant 3D 2021 for Designers, 6th Edition

CADCIM Technologies The AutoCAD LT 2020 for Designers, 13th Edition book explains commands, tools and their applications to solve drafting and design problems. In this book, every AutoCAD LT command is thoroughly explained with the help of examples and illustrations. This makes it easy for the users to understand the functions of the tools and their applications in the drawing. After reading this AutoCAD LT book, the user will be able to use AutoCAD LT commands to make a drawing, dimension a drawing, apply constraints to sketches, insert symbols as well as create text, blocks and dynamic blocks. This AutoCAD LT book also covers basic drafting and design concepts such as dimensioning principles and assembly drawings that equip the users with the essential drafting skills to solve the drawing problems in AutoCAD LT. While reading this book, you will learn about Blocks palette, Save to Web & Mobile, and Shared Views that will enhance the usability of the software. Salient Features: Comprehensive book with chapters organized in a pedagogical sequence. Detailed explanation of all commands and tools. Summarized content on the first page of the topics that are covered in the chapter. Hundreds of illustrations for easy understanding of concepts. Step-by-step instructions to quide the users through the learning process. More than 30 real-world mechanical engineering designs as examples. Additional information throughout the book in the form of notes and tips. Self-Evaluation Tests and Review Questions at the end of each chapter to help the users assess their knowledge. Table of Contents Chapter 1: Introduction to AutoCAD LT Chapter 2: Getting Started with AutoCAD LT Chapter 3: Getting started with Advanced Sketching Chapter 4: Working with Drawing Aids Chapter 5: Editing Sketched Objects-I Chapter 6: Editing Sketched Objects-II Chapter 7: Creating Texts and Tables Chapter 8: Basic Dimensioning, Geometric Dimensioning, and Tolerancing Chapter 9: Editing Dimensions Chapter 10: Dimension Styles, Multileader Styles, and System Variables Chapter 11: Hatching Drawings Chapter 12: Model Space Viewports, Paper Space Viewports, and Layouts Chapter 13: Plotting Drawings Chapter 14: Template Drawings Chapter 15: Working with Blocks Chapter 16: Defining Block Attributes Chapter 17: Understanding External References Chapter 18: Working with Advanced Drawing Options\* Chapter 19: Grouping and Advanced Editing of Sketched Objects\* Chapter 20: Working with Data Exchange & Object Linking and Embedding\* Chapter 21: Conventional Dimensioning and Projection Theory using AutoCAD LT\* Chapter 22: Concepts of Geometric Dimensioning and Tolerancing\* Chapter 23: Isometric Drawings\* Index (\* For Free Download)

#### Autodesk Inventor Professional 2021 for Designers, 21st Edition

CADCIM Technologies Exploring Autodesk Revit 2019 for Architecture is a comprehensive book that has been written to cater to the needs of the students and the professionals who are involved in the AEC profession. Revit 2019 book is a gateway to power, skill, and competence in the field of architecture and interior presentations, drawings, and documentations. In this book, the author has emphasized on the concept of designing, creating families, quantity surveying and material takeoff, rendering orthographic and perspective views of building, usage of other advanced tools. In this book, the chapters have been punctuated with tips and notes that provide additional information on the concept. The highlight of Revit 2019 book is that each concept introduced in it is explained with the help of suitable examples for better understanding. The simple and lucid language used in Revit 2019 book makes it a ready reference for both beginners and intermediate users. Salient Features: Comprehensive book consisting of 886 (800 + 86\*) pages of heavily illustrated text. Detailed explanation of the commands and tools of Autodesk Revit used for Architecture. Real-world architectural and interior designing

CADCIM Technologies Autodesk Inventor Professional 2021 for Designers is a comprehensive book that introduces the users to Autodesk Inventor 2021, a feature-based 3D parametric solid modeling software. All environments of this solid modelling software are covered in this book with a thorough explanation of commands, options, and their applications to create real-world products. The mechanical engineering industry examples that are used as tutorials and the related additional exercises at the end of each chapter help the users to understand the design techniques used in the industry to design a product. Additionally, the author emphasizes on the solid modelling techniques that will improve the productivity and efficiency of the users. After reading this book, the users will be able to create solid parts, sheet metal parts, assemblies, weldments, drawing views with bill of materials, presentation views to animate the assemblies and apply direct modelling techniques to facilitate rapid design prototyping. Also, the users will learn the editing techniques that are essential for making a successful design. Salient Features: Comprehensive book consisting of 19 chapters organized in a pedagogical sequence. Detailed explanation of all concepts, techniques, commands, and tools of Autodesk Inventor Professional 2021. Tutorial approach to explain the concepts. Step-by-step instructions that quide the users through the learning process. Real-world mechanical engineering designs as tutorials and projects. Self-Evaluation Test, Review Questions, and Exercises are given at the end of the chapters Table of Contents Chapter 1: Introduction Chapter 2: Drawing Sketches for Solid Models Chapter 3: Adding Constraints and Dimensions to Sketches Chapter 4: Editing, Extruding, and Revolving the Sketches Chapter 5: Other Sketching and Modeling Options Chapter 6: Advanced Modeling Tools-I Chapter 7: Editing Features and Adding Automatic Dimensions to Sketches Chapter 8: Advanced Modeling Tools-II Chapter 9: Assembly Modeling-I Chapter 10: Assembly Modeling-II Chapter 11: Working with Drawing Views-I Chapter 12: Working with Drawing Views-II Chapter 13: Presentation Module Chapter 14: Working with Sheet Metal Components Chapter 15: Introduction to Stress Analysis Chapter 16: Introduction to Weldments (For free download) Chapter 17: Miscellaneous Tools (For free download) Chapter 18: Working with Special Design Tools For free download) Chapter 19: Introduction to Plastic Mold Design (For free download) Index

## Exploring Autodesk Revit 2019 for Architecture, 15th Edition

projects as tutorials. Tips and Notes throughout the textbook for providing additional information. Self-Evaluation Tests, Review Questions, and Exercises at the end of the chapters. Student project for practice. Table of Contents Chapter 1: Introduction to Autodesk Revit 2019 for Architecture Chapter 2: Starting an Architectural Project Chapter 3: Creating Walls Chapter 4: Using Basic Building Components-I Chapter 5: Using the Editing Tools Chapter 6: Working with Datum and Creating Standard Views Chapter 7: Using Basic Building Components-II Chapter 8: Using Basic Building Components-III Chapter 9: Adding Site Features Chapter 10: Using Massing Tools Chapter 11: Adding Annotations and Dimensions Chapter 12: Creating Project Details and Schedules Chapter 13: Creating and Plotting Drawing Sheets Chapter 14: Creating 3D Views Chapter 15: Rendering Views and Creating Walkthroughs Chapter 16: Using Advanced Features (For free download) Student Project Index

## AutoCAD 2022: A Problem - Solving Approach, Basic and Intermediate, 28th Edition

CADCIM Technologies AutoCAD 2022: A Problem-Solving Approach, Basic and Intermediate, 28th Edition book contains a detailed explanation of AutoCAD commands and their applications to solve drafting and design problems. In this book, every AutoCAD command is thoroughly explained with the help of examples and illustrations. This makes it easy for the users to understand the functions of the tools and their applications in the drawing. After reading this book, the user will be able to use AutoCAD commands to make a drawing, dimension a drawing, apply constraints to sketches, insert symbols as well as create text, blocks, and dynamic blocks. The book also covers basic drafting and design concepts such as dimensioning principles and assembly drawings that equip the users with the essential drafting skills to solve the drawing problems in AutoCAD. While reading this book, you will discover some new tools introduced in AutoCAD 2022 such as DWG Compare, Save to Web & Mobile, and Shared Views that will enhance the usability of the software.

## AutoCAD 2021: A Problem - Solving Approach, Basic and Intermediate, 27th Edition

CADCIM Technologies AutoCAD 2021: A Problem-Solving Approach, Basic and Intermediate, 27th Edition book contains a detailed explanation of AutoCAD commands and their applications to solve drafting and design problems. In this book, every AutoCAD command is thoroughly explained with the help of examples and illustrations to make it easy for the users to understand the functions of the tools and their applications in the drawing. After reading this book, the user will be able to use AutoCAD commands to make a drawing, dimension a drawing, apply constraints to sketches, insert symbols as well as create text, blocks and dynamic blocks. The Autodesk AutoCAD 2021 book also covers basic drafting and design concepts such as dimensioning principles and assembly drawings that equip the users with the essential drafting skills to solve the drawing problems in AutoCAD. While reading this book, you will discover some new tools such as DWG Compare, Save to Web & Mobile, and Shared Views that will enhance the usability of the software. Salient Features Comprehensive book with chapters organized in a pedagogical sequence. Detailed explanation of all commands and tools. Summarized content on the first page of every chapter. Hundreds of illustrations and step-by-step instructions for easy learning. Notes and tips as additional information. Self-Evaluation Tests and Review Questions at the end of each chapter. Table of Contents Chapter 1: Introduction to AutoCAD Chapter 2: Getting Started with AutoCAD Chapter 3: Getting started with Advanced Sketching Chapter 4: Working with Drawing Aids Chapter 5: Editing Sketched Objects-I Chapter 6: Editing Sketched Objects-II Chapter 7: Creating Texts and Tables Chapter 8: Basic Dimensioning, Geometric Dimensioning, and Tolerancing Chapter 9: Editing Dimensions Chapter 10: Dimension Styles, Multileader Styles, and System Variables Chapter 11: Adding Constraints to Sketches Chapter 12: Hatching Drawings Chapter 13: Model Space Viewports, Paper Space Viewports, and Layouts Chapter 14: Plotting Drawings Chapter 15: Template Drawings Chapter 16: Working with Blocks Chapter 17: Defining Block Attributes Chapter 18: Understanding External References Chapter 19: Working with Advanced Drawing Options Chapter 20: Grouping and Advanced Editing of Sketched Objects Chapter 21: Working with Data Exchange & Object Linking and Embedding Chapter 22: Conventional Dimensioning and Projection Theory using AutoCAD \* Chapter 23: Concepts of Geometric Dimensioning and Tolerancing \* Chapter 24: Isometric Drawings \* Index \* (For free download) Free Teaching and Learning Resources: CADCIM Technologies provides the following free teaching and learning resources with this book: Technical support by contacting 'techsupport@cadcim.com' Part files used in examples, exercises\*, and illustrations Instructor Guide with solution to all review questions and exercises\* Additional learning resources at 'allaboutcadcam.blogspot.com' and 'youtube.com/cadcimtech' (\* For Faculty only)

## Exploring AutoCAD Civil 3D 2018, 8th Edition

CADCIM Technologies Exploring AutoCAD Civil 3D 2018 book introduces the users to the powerful Building Information Modeling (BIM) solution, AutoCAD Civil 3D. The BIM solution in AutoCAD Civil 3D helps create and visualize a coordinated data model. This data model can then be used to design and analyze a civil engineering project for its optimum and cost-effective performance. This book has been written considering the needs of the professionals such as engineers, surveyors, watershed and storm water analysts, land developers and CAD technicians, who wish to learn and explore the usage and abilities of AutoCAD Civil 3D in their respective domains. This book provides comprehensive text and graphics to explain various concepts and procedures required in designing solutions for various infrastructure works. The accompanying tutorials and exercises, which relate to the real-world projects, help you better understand the tools in AutoCAD Civil 3D. This book consists of 13 Chapters covering Points Creations, Surface Creations, Surface Analysis, Corridor Modeling, Pipe Networks, Pressure Networks, Parcels, Corridor Bowties and Dynamic Profiles and so on. Each chapter begins with a command

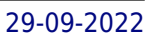

section that provides a detailed explanation of the commands and tools in AutoCAD Civil 3D. The chapters in this book cover the basic as well as advanced concepts in AutoCAD Civil 3D such as COGO points, surfaces and surface analysis, alignments, profiles, sections, grading, assemblies, corridor modeling, earthwork calculations, and pipe and pressure networks. This edition covers the description of all enhancements and newly introduced tools. Salient Features: Consists of 13 chapters that are arranged in pedagogical sequence covering the scope of the software Consists of 806 pages, more than 765 illustrations, and a comprehensive coverage of concepts and tools Consists of 38 tutorials and about 20 exercises which provide real-world experience of designing engineering projects using AutoCAD Civil 3D Step-by-step examples to quide the users through the learning process Additional information provided throughout the book in the form of tips and notes Self-Evaluation test, Review Questions, and Exercises are given at the end of each chapter so that the users can assess their knowledge Table of Contents Chapter 1: Introduction to AutoCAD Civil 3D 2018 Chapter 2: Working with Points Chapter 3: Working with Surfaces Chapter 4: Surface Volumes and Analysis Chapter 5: Alignments Chapter 6: Working with Profiles Chapter 7: Working with Assemblies and Subassemblies Chapter 8: Working with Corridors and Parcels Chapter 9: Sample Lines, Sections, and Quantity Takeoffs Chapter 10: Feature Lines and Grading Chapter 11: Pipe Networks Chapter 12: Pressure Networks Chapter 13: Working with Plan Production Tools, and Data Shortcuts Index

### Exploring Autodesk Revit 2019 for MEP, 6th Edition

CADCIM Technologies Exploring Autodesk Revit 2019 for MEP textbook covers the detailed description of all basic and advanced workflows and tools to accomplish an MEPF (Mechanical, Electrical, Plumbing, and Fire Fighting) project in a BIM environment. It explores the processes involved in Building Information Modeling. The topics covered in this textbook range from creating building components, HVAC system, electrical system, plumbing system, and Fire protection system to designing conceptual massing, performing HVAC heating and loading analysis, and creating rich construction documentation. Salient Features: Comprehensive textbook that covers all major Revit MEP tools and concepts. Coverage of advanced concepts such as worksharing, families, and system creation. Detailed description on building envelope, spaces and zones, HVAC system, electrical system, fire fighting system, and plumbing system. Step-by-step explanation that guides the users through the learning process. Effectively communicates the utility of Revit 2019 for MEP. Self-Evaluation Test and Review Questions at the end of chapters for self assessment Table of Contents Chapter 1: Introduction to Autodesk Revit 2019 for MEP Chapter 2: Getting Started with an MEP Project Chapter 3: Creating Envelopes Chapter 4: Creating Spaces and Zones, and Performing Load Analysis Chapter 5: Creating an HVAC System Chapter 6: Creating an Electrical System Chapter 7: Creating Plumbing Systems Chapter 8: Creating Fire Protection System Chapter 9: Creating Construction Documents Chapter 10: Creating Families and Worksharing Index

SDC Publications Kelly L. Murdock's Autodesk 3ds Max 2017 Complete Reference Guide is a popular book among users new to 3ds Max and is used extensively in schools around the globe. The success of this book is found in its simple easy-to-understand explanations coupled with its even easier to follow tutorials. The tutorials are laser focused on a specific topic without any extra material, making it simple to grasp difficult concepts. The book also covers all aspects of the software, making it a valuable reference for users of all levels. The Complete Reference Guide is the ultimate book on 3ds Max, and like Autodesk's 3D animation software, it just gets better and better with each release. Whether you're new to 3ds Max or an experienced user, you'll find everything you need in this complete resource. The book kicks off with a getting started section, so beginners can jump in and begin working with 3ds Max right away. Experienced 3ds Max users, will appreciate advanced coverage of features like crowd simulation, particle systems, radiosity, MAXScript and more. Over 150 tutorials – complete with before and after files – help users at all levels build real world skills.

## Exploring Bentley STAAD.Pro CONNECT Edition, 3rd Edition

CADCIM Technologies Exploring Bentley STAAD.Pro CONNECT Edition is a comprehensive book that has been written to cater to the needs of the students and professionals. The chapters in this book are structured in a pedagogical sequence, which makes the learning process very simple and effective for both the novice as well as the advanced users of STAAD.Pro. In this book, the author explains in detail the procedure of creating 2D and 3D models, assigning material constants, assigning cross-section properties, assigning supports, defining different loads, performing analysis, viewing results, and preparing report. The chapters in the book are punctuated with tips and notes, wherever necessary, to make the concepts clear, thereby enabling the user to create his own innovative projects. Salient Features: Detailed explanation of concepts Real-world projects given as example. Tips and Notes throughout the book 284 pages of illustrated text Self-Evaluation Tests and Review Questions Table of Contents: Chapter 1: Introduction to STAAD.Pro CONNECT Edition Chapter 2: Structural Modeling in STAAD.Pro Chapter 3: Structural Modeling Using Tools Chapter 4: Defining Material Constants and Section Properties Chapter 5: Specifications and Supports Chapter 6: Loads Chapter 7: Performing Analysis, Viewing Results, and Preparing Report Chapter 8: Physical Modeling Index

## Kelly L. Murdock's Autodesk 3ds Max 2017 Complete Reference Guide

#### Kelly L. Murdock's Autodesk 3ds Max 2019 Complete Reference Guide

SDC Publications Kelly L. Murdock's Autodesk 3ds Max 2019 Complete Reference Guide is a popular book among users new to 3ds Max and is used extensively in schools around the globe. The success of this book is found in its simple easy-to-understand explanations coupled with its even easier to follow tutorials. The tutorials are laser focused on a specific topic without any extra material, making it simple to grasp difficult concepts. The book also covers all aspects of the software, making it a valuable reference for users of all levels. The Complete Reference Guide is the ultimate book on 3ds Max, and like Autodesk's 3D animation software, it just gets better and better with each release. Whether you're new to 3ds Max or an experienced user, you'll find everything you need in this complete resource. The book kicks off with a getting started section, so beginners can jump in and begin working with 3ds Max right away. Experienced 3ds Max users will appreciate advanced coverage of features like crowd simulation, particle systems, radiosity, MAXScript and more. Over 150 tutorials - complete with before and after files - help users at all levels build real world skills.

### Exploring Oracle Primavera P6 R8.4

SDC Publications Kelly L. Murdock's Autodesk 3ds Max 2015 Complete Reference Guide is a popular book among users new to 3ds Max and is used extensively in schools around the globe. The success of this book is found in its simple easy-to-understand explanations coupled with its even easier to follow tutorials. The tutorials are laser focused on a specific topic without any extra material, making it simple to grasp difficult concepts. The book also covers all aspects of the software, making it a valuable reference for users of all levels. The Complete Reference Guide is the ultimate book on 3ds Max, and like Autodesk's 3D animation software, it just gets better and better with each release. Whether you're new to 3ds Max or an experienced user, you'll find everything you need in this complete resource. The book kicks off with a getting started section, so beginners can jump in and begin working with 3ds Max right away. Experienced 3ds Max users, will appreciate advanced coverage of features like crowd simulation, particle systems, radiosity, MAXScript and more. Over 150 tutorials – complete with before and after files – help users at all levels build real world skills.

CADCIM Technologies Exploring Oracle Primavera P6 R8.4 book explains the concepts and principles of project management through practical examples, tutorials, and exercises. This enables the users to harness the power of managing projects with Oracle Primavera P6 for their specific use. In this book, the author emphasizes on planning, managing and controlling the projects, assigning resources and roles to a project, and producing schedule and resources reports and graphics. This book is specially meant for professionals and students in engineering, project management and allied fields in the building industry. Salient Features Detailed explanation of Oracle Primavera concepts Projects given as tutorials Tips and Notes throughout the textbook 273 pages of illustrated text Self-Evaluation Tests, Review Questions, and Exercises at the end of the chapters Table of Contents Chapter 1: Getting Started with Primavera P6 Chapter 2: Creating Projects Chapter 3: Defining Calendars and Work Breakdown Structure Chapter 4: Working with Activities and Establishing Relationships Chapter 5: Defining Resources and Roles Chapter 6: Risks and Issues, and Setting Baselines Chapter 7: Project Expenses and Tracking Progress of Project Chapter 8: Printing Layouts and Reports Index

## Kelly L. Murdock's Autodesk 3ds Max 2015 Complete Reference Guide